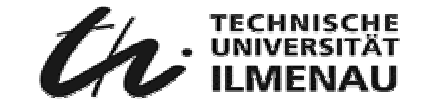

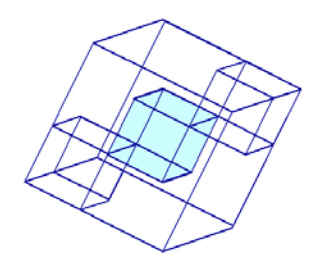

# AQORD: **Adaptive QoS Routing**

## **Demonstrator**

TU Ilmenau

th:

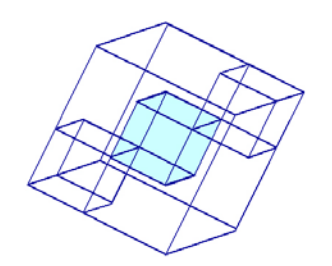

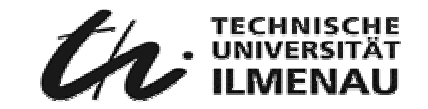

#### AQORD: Architecture

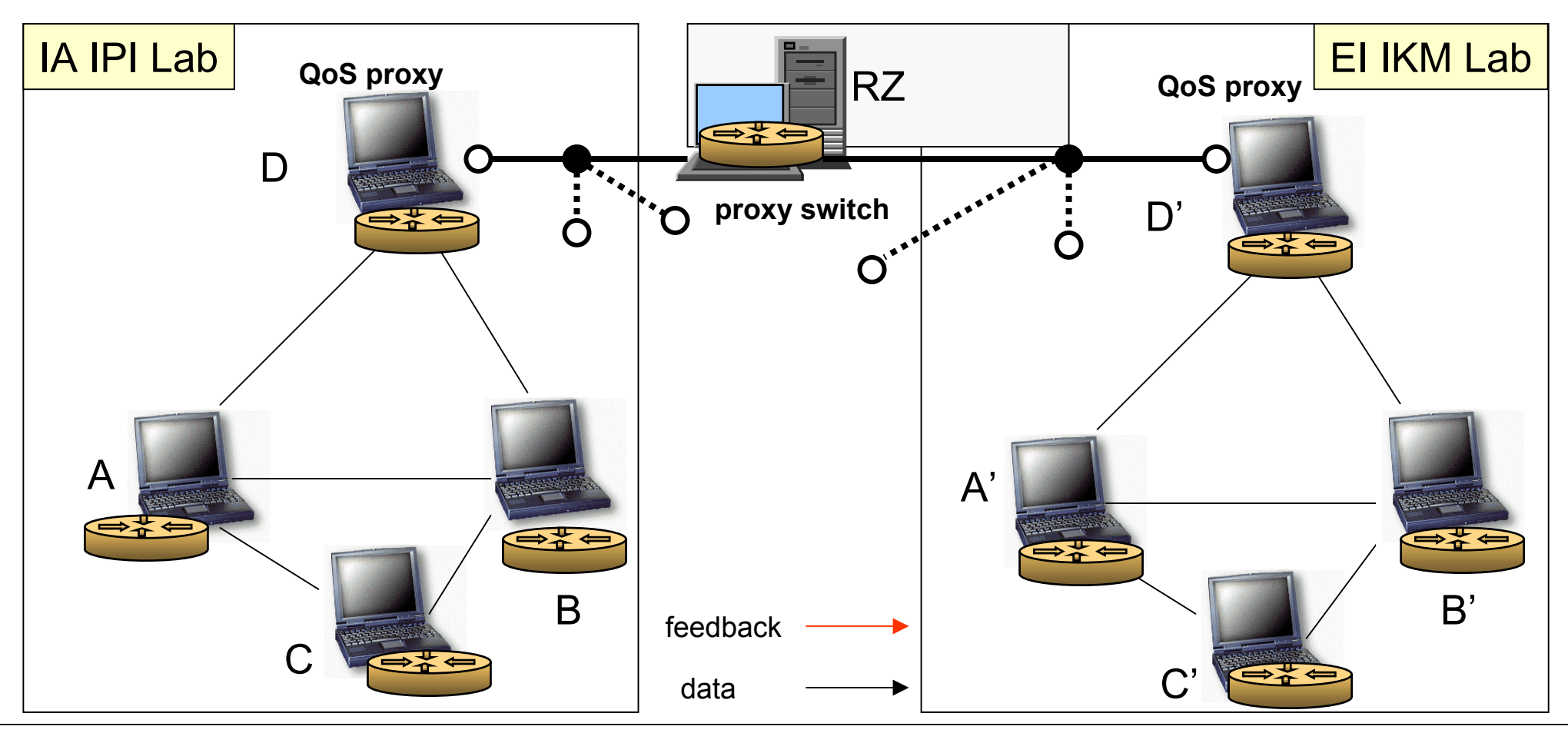

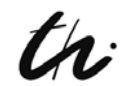

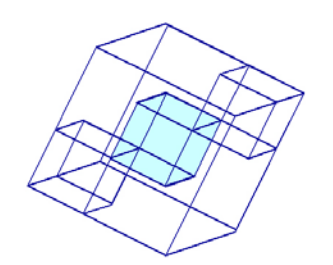

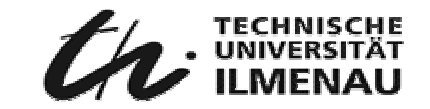

#### AQORD: Route # 1a

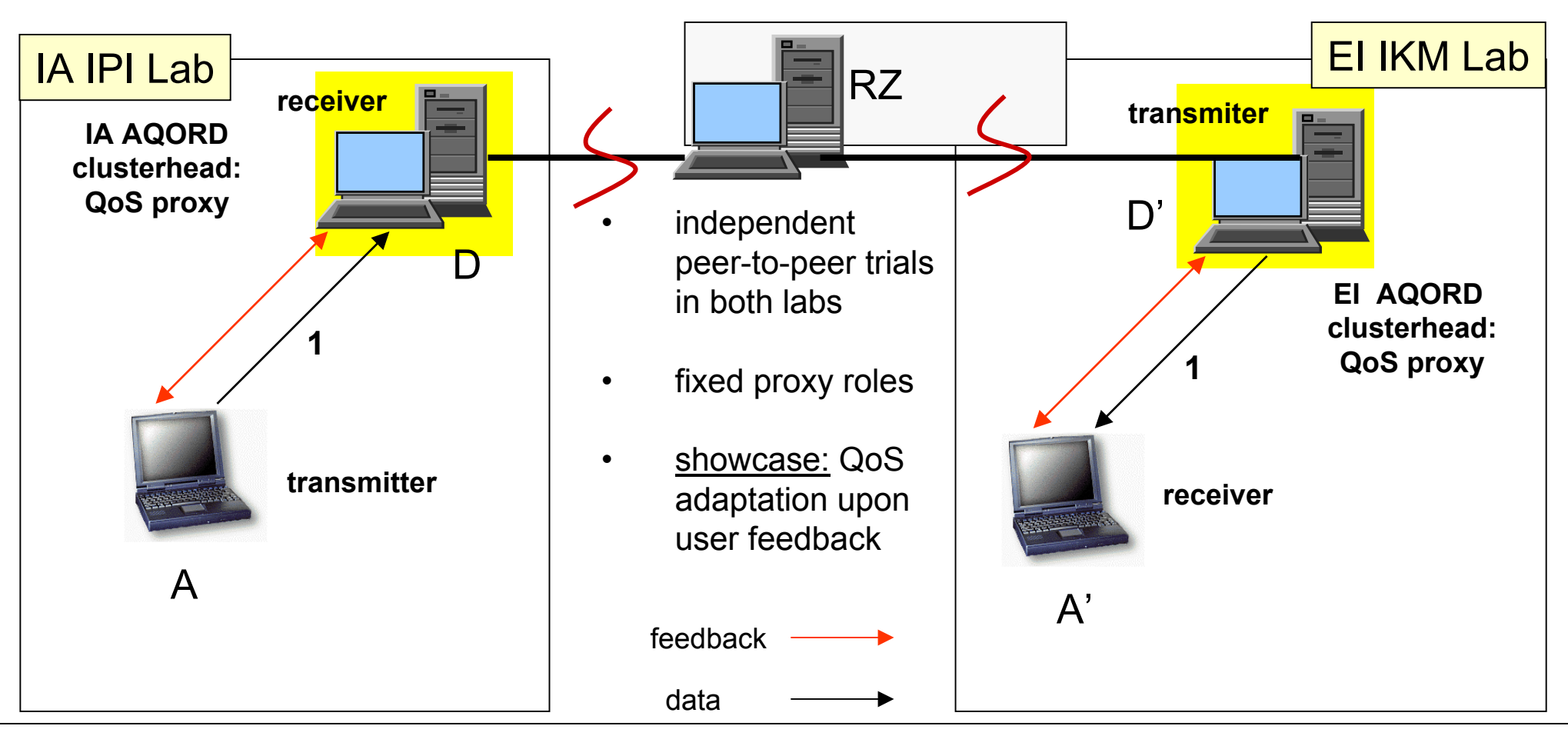

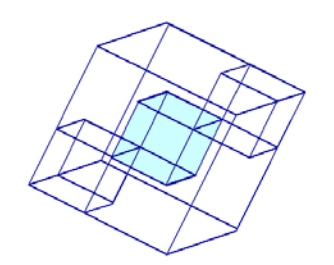

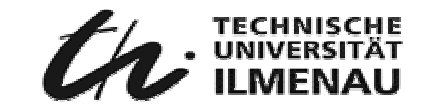

4

#### AQORD: Route # 1b

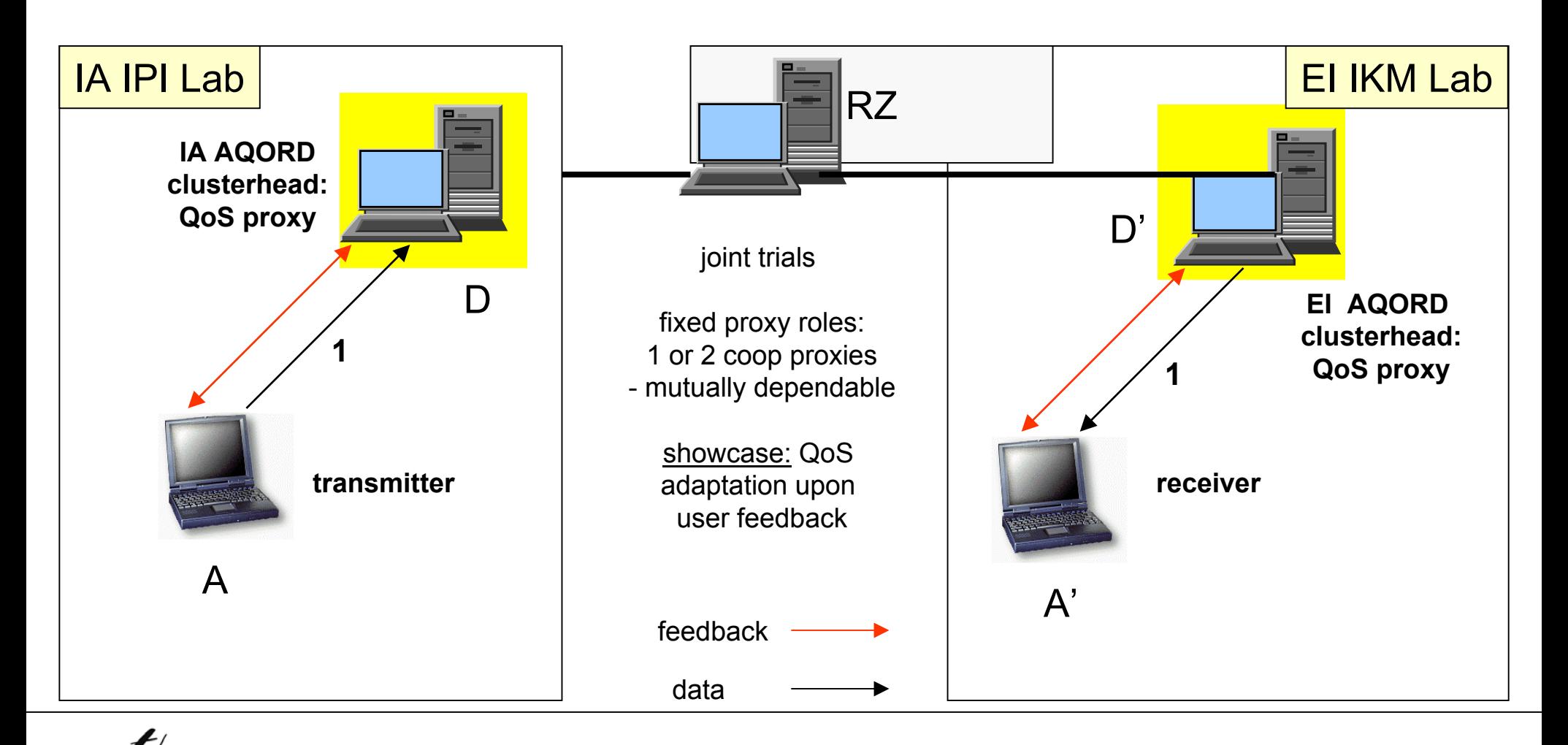

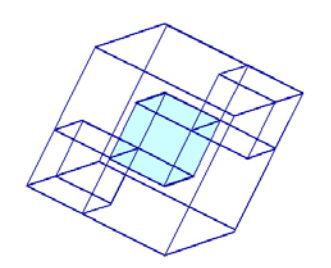

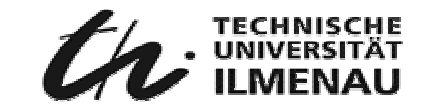

## AQORD: Route #2a

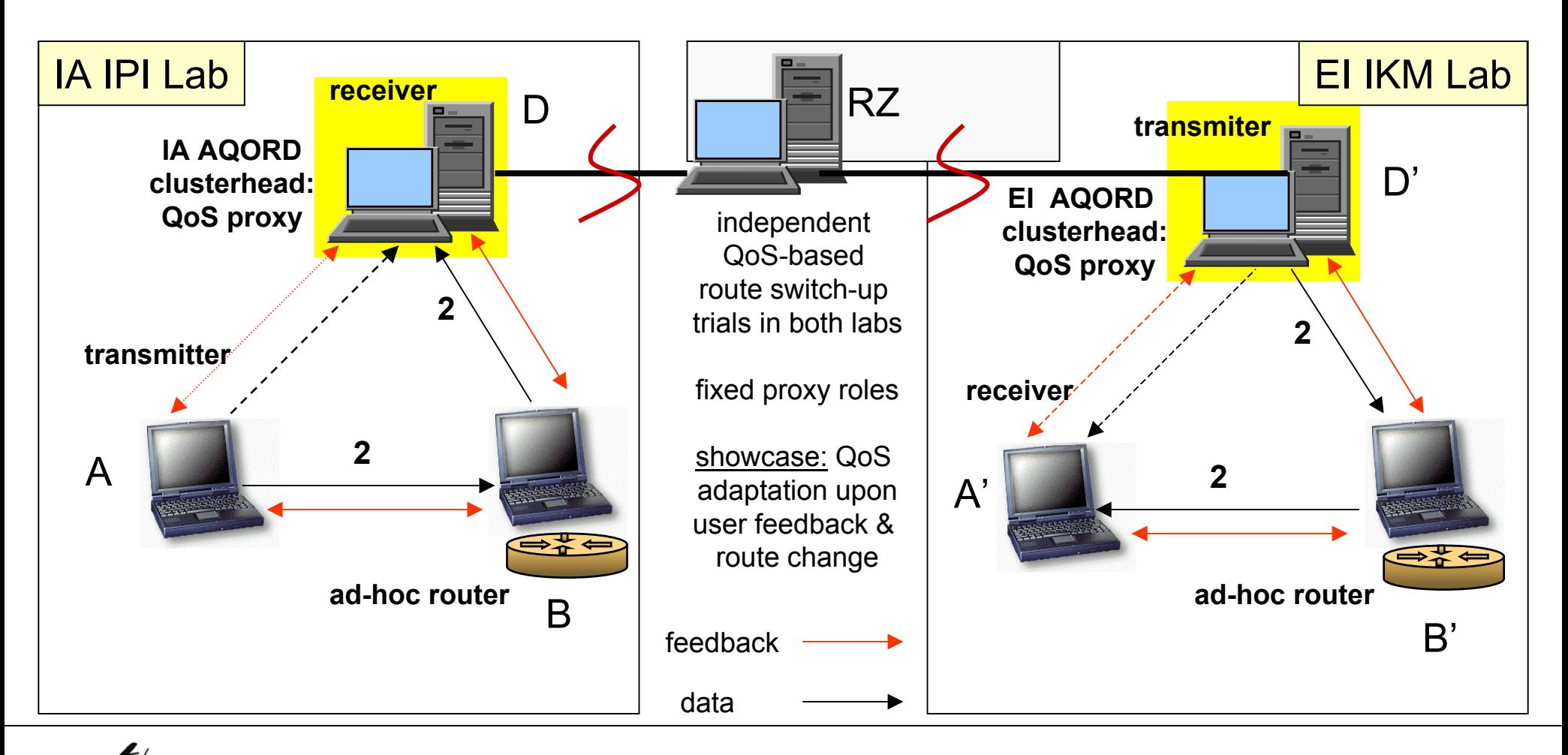

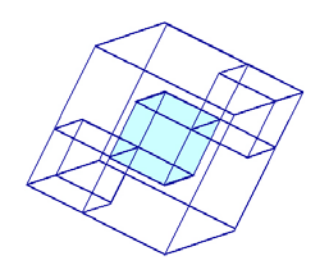

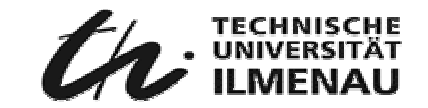

#### AQORD: Route #2b

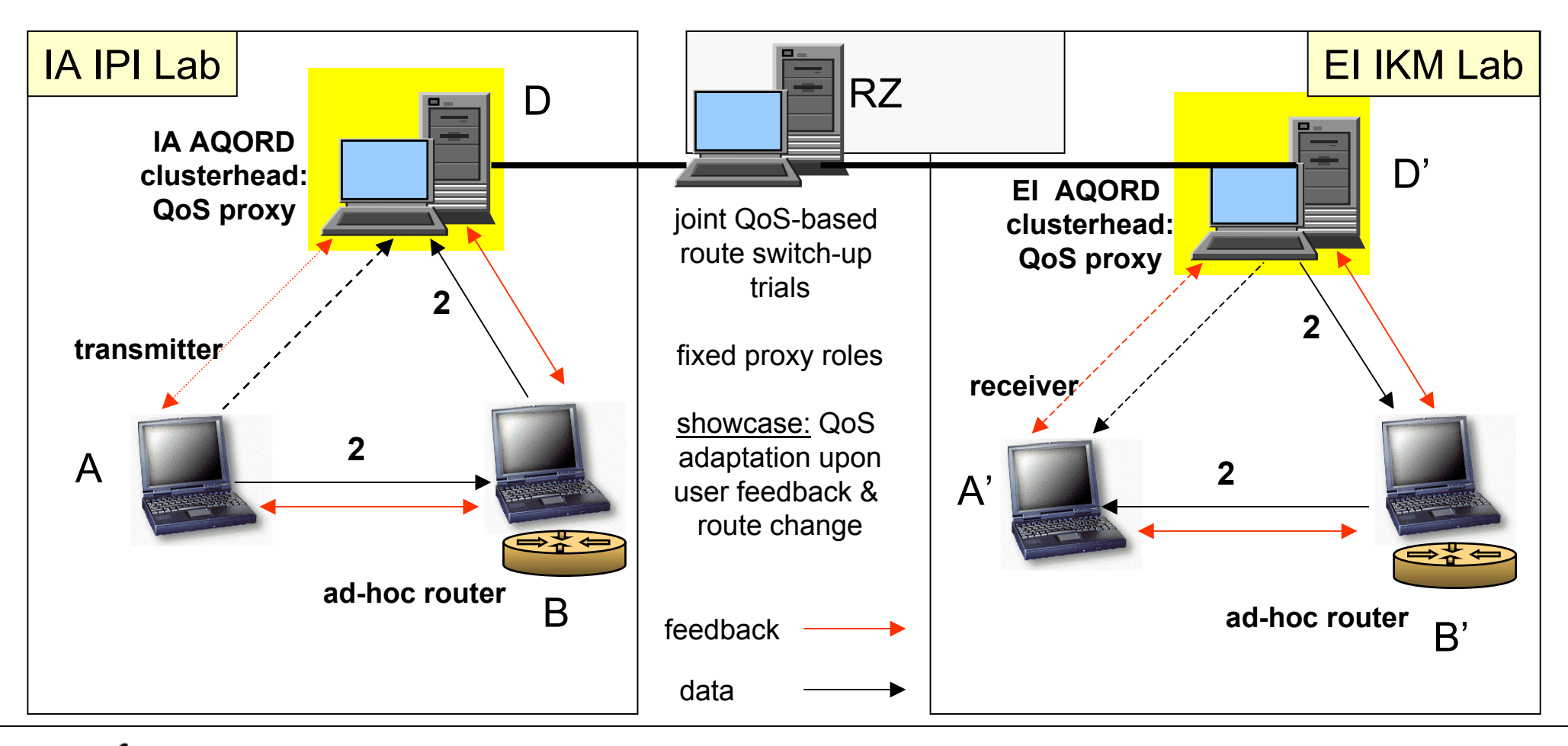

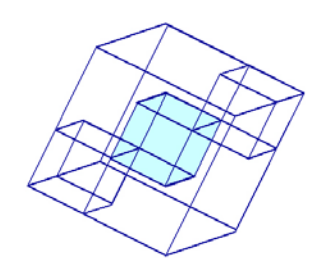

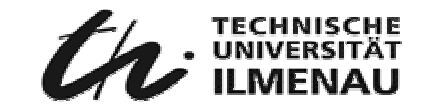

#### AQORD: Route #2c

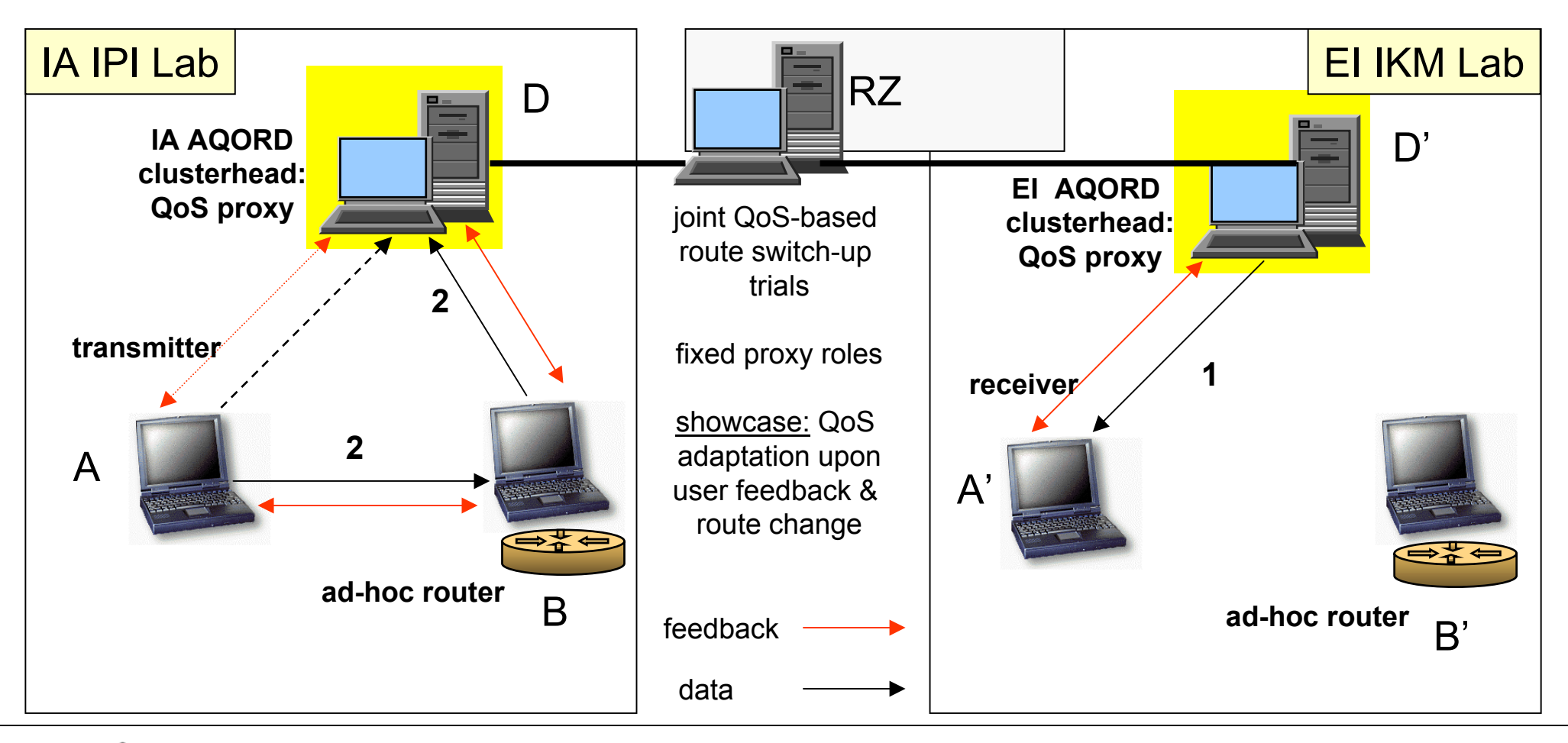

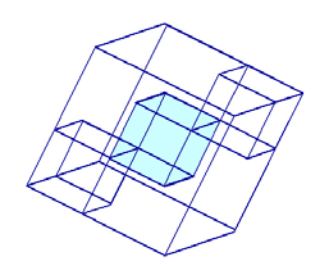

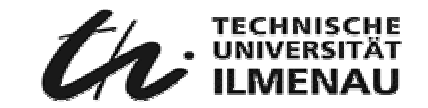

#### AQORD: Route #2d

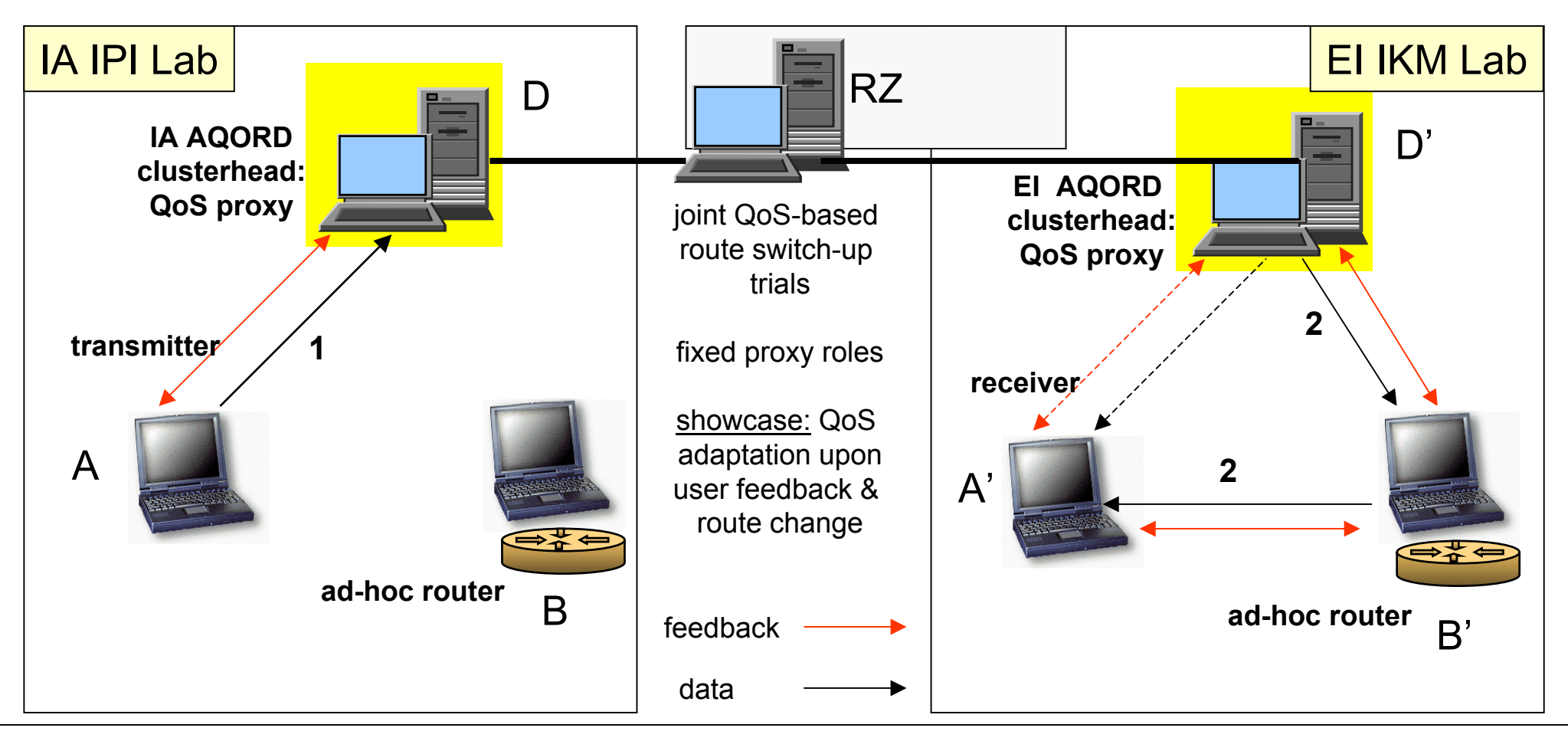

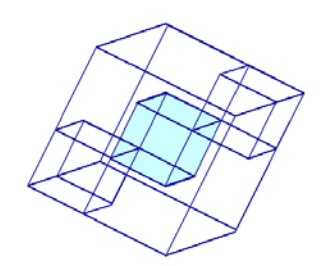

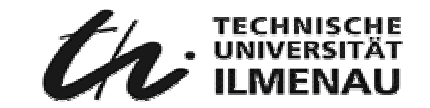

#### AQORD: Route #3a

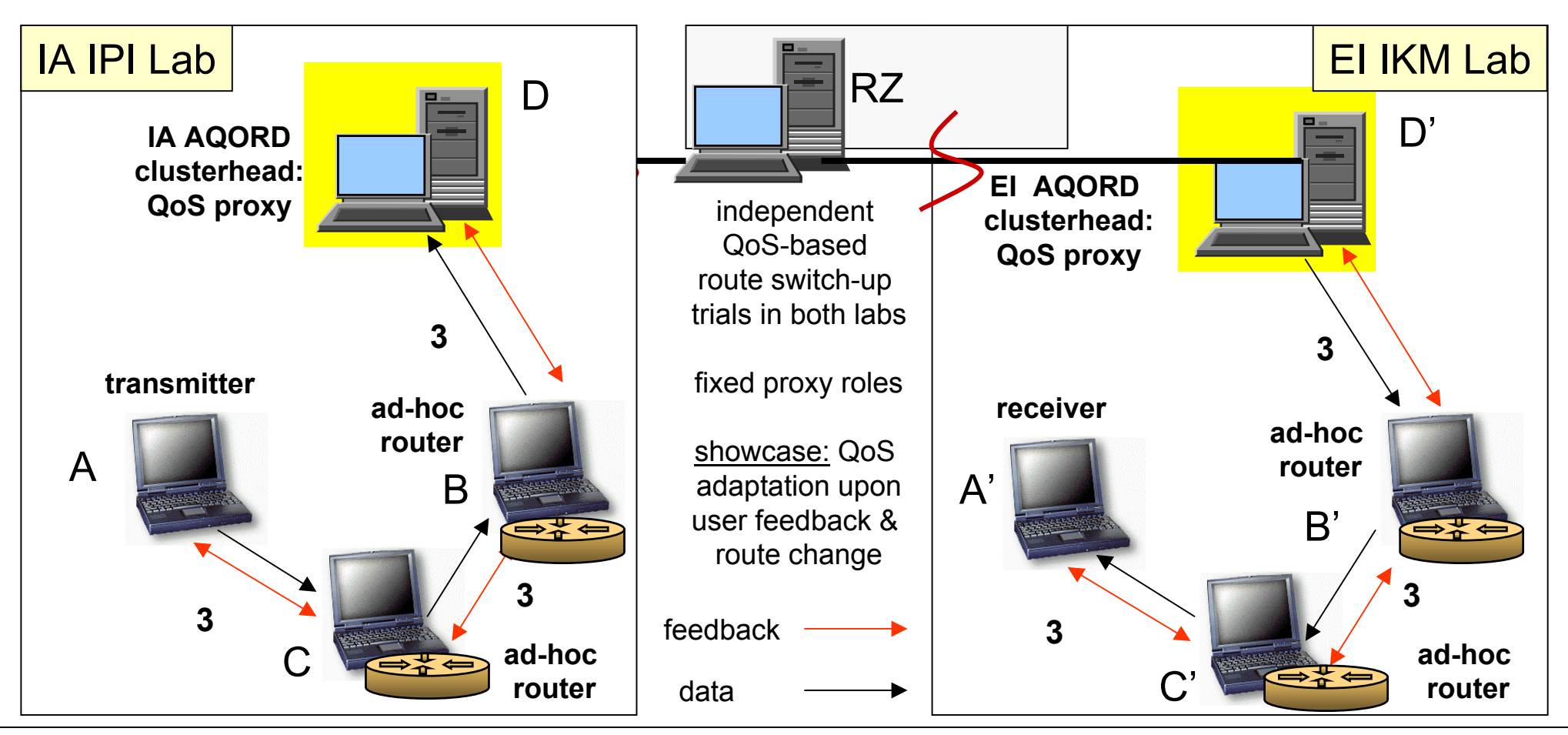

**ad-h o c router**

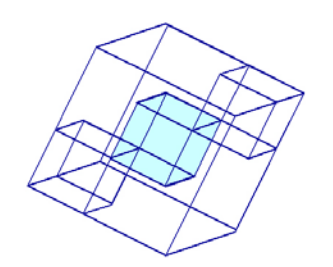

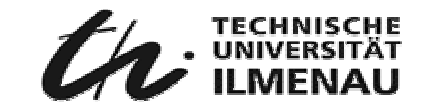

#### AQORD: Route #3b

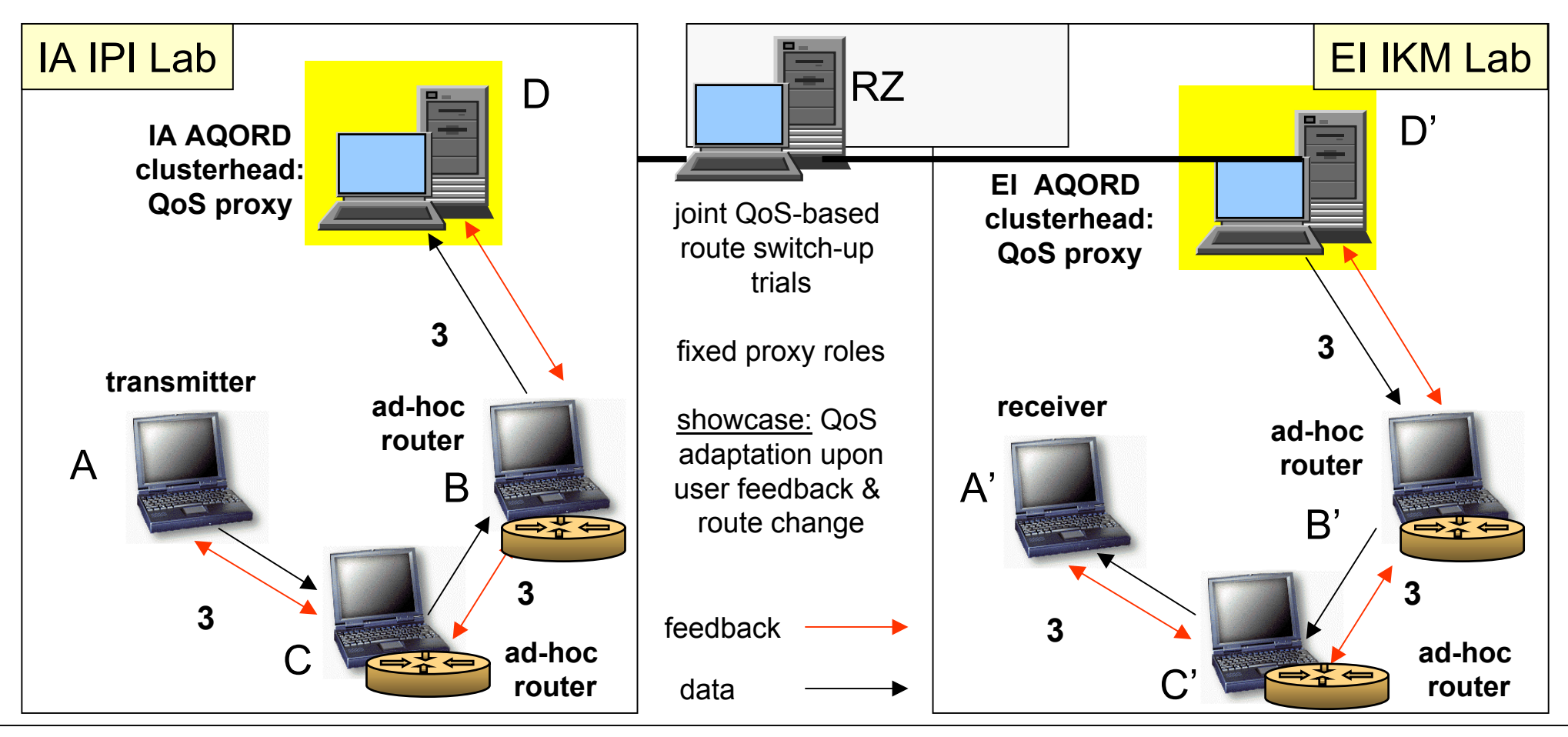

**ad-h o c router**

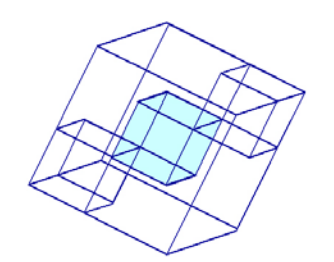

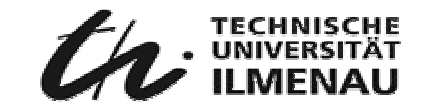

## AQORD: Routes #3c,d,e,f,g,h,I,j,k

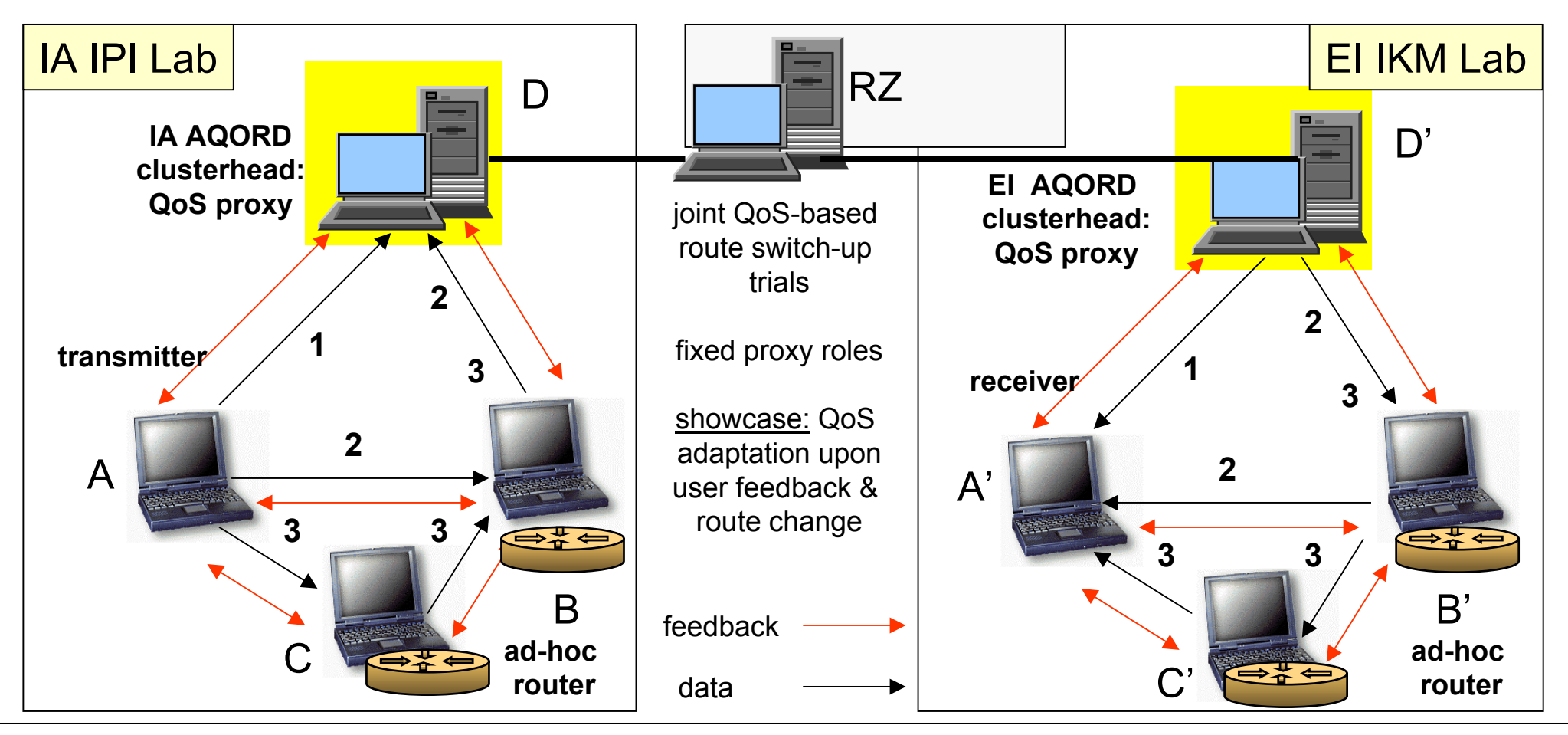

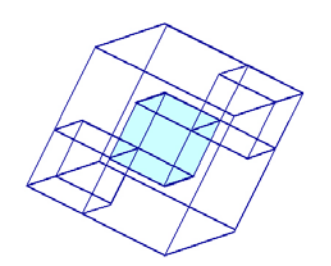

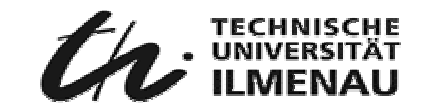

## AQORD: Routes #4 …

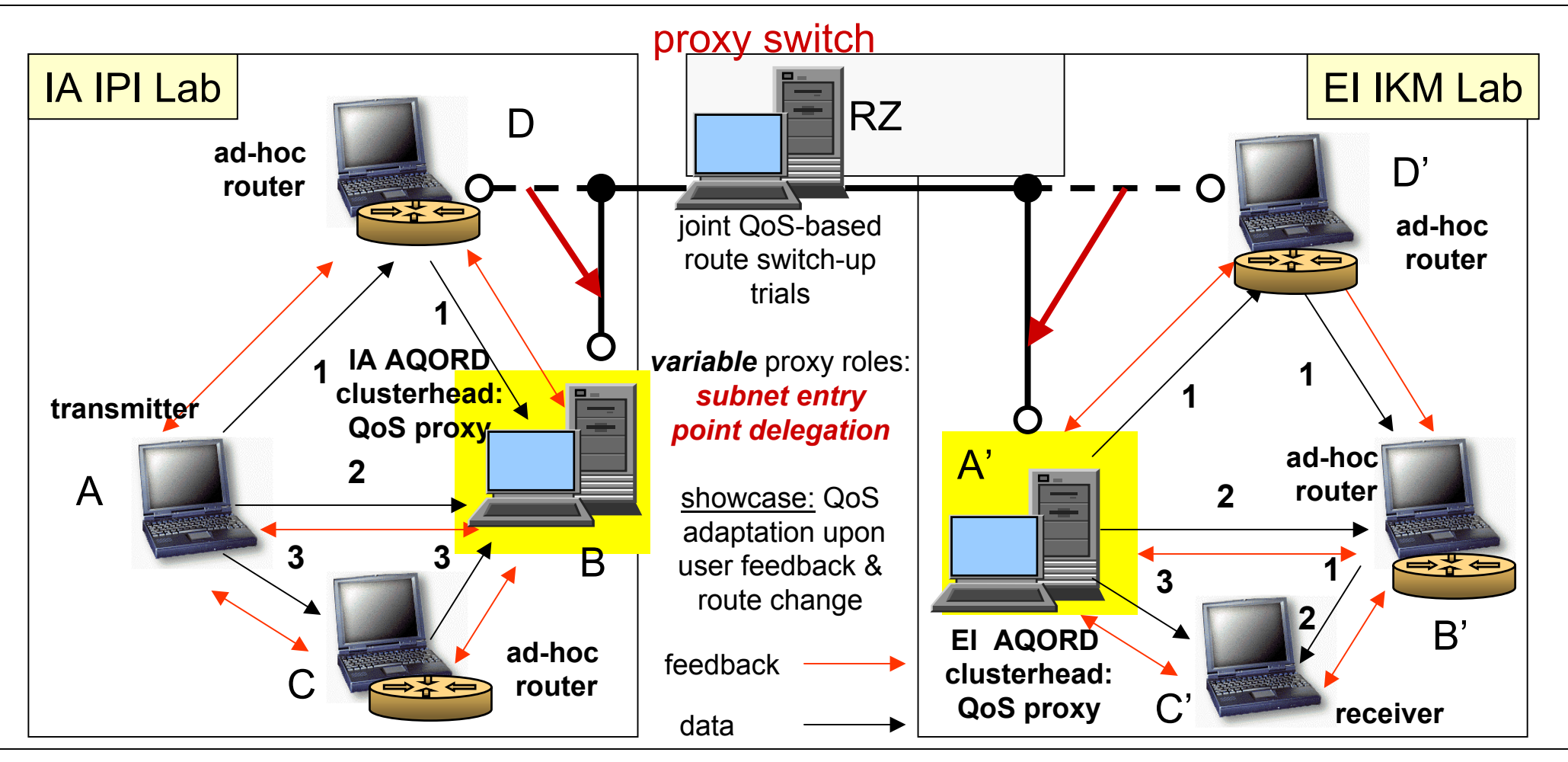

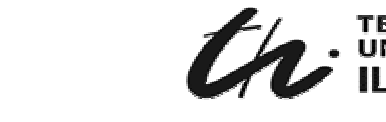

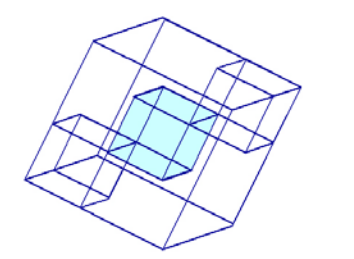

## AQORD Engineering Issues: First Steps

- **1. Development & Test Environment (OS base): selection – decision required**
	- $\blacksquare$  MS Windows 2000
	- $\mathbb{\mathbf{X}}$  Linux
	- $\mathbb{R}^+$ both (dual boot)
	- y both (one as a VM application, e.g. VMware**)**
- **2. Multimedia Application: selection – decision required**
	- س Video
	- Audio ه
	- <sub>&</sub> Video + Audio
- **3. Infrastructure, Equipment, Simulation & Test Tools: selection – decision required**

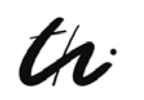

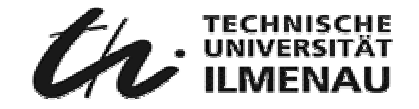

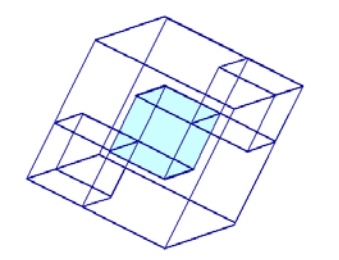

## AQORD Organization Issues

#### **1. Overall Project Plan: selection – decision required**

- $\bf{W}$  duration
- $\mathbb{R}^2$ resources
- w milestones

#### **2. Interdepartment Project Manager : selection – decision required**

- y overall project plan & coordination
- $\bf{k}$  task allocation
- $\hbox{\textsf{\textbf{M}}}$  PR + Marketing
- $\lambda$  resources

#### **3. Interdepartment Workshop Plan : tbd by 2.**

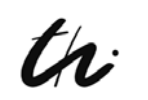